## Beamer - UNINOVE

## <span id="page-0-0"></span>Creating A Custom Presentation Template with LATEX Code

## Jose Storopoli

Universidade Nove de Julho **UNINOVE** São Paulo Brasil

josees@uni9.pro.br

Creative Commons Attribution-ShareAlike 4.0

Setembro 2020

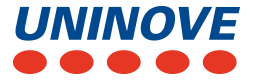

メロト メ御 ドメ 君 ドメ 君 ドッ 君

 $299$ 

Here is a sample slide that shows what *itemized* and enumerated lists look:

- $\blacksquare$  itemized item 1
- **i**temized item 2
- $\blacksquare$  itemized item 3
- 1 enumerated item 1
- <sup>2</sup> enumerated item 2
- <sup>3</sup> enumerated item 3

メロトメ 倒 トメ ヨ トメ ヨト

The sample code also defines 2 columns.

 $QQ$ 

The LATEX package textpos makes it possible to put text objects in arbitrarily prescribed places.

With floating text, you define the environment name, font size, type, and color.

In this example, The reference environment is created to take two input arguments, which specify x and y text position.

Slide coordinates are defined relative to the top left corner. A Beamer slide has dimensions 128mm by 98mm. Trial and error ensures the ad-hoc text lands where you want.

Example below:

V. Jikov, S. Kozlov and O. Olenik, Homogenization of differential operators and integral functionals, Springer, 1994.

 $QQ$ 

 $\mathbf{A} \sqsubseteq \mathbf{B} \rightarrow \mathbf{A} \boxplus \mathbf{B} \rightarrow \mathbf{A} \boxplus \mathbf{B} \rightarrow \mathbf{A} \boxplus \mathbf{B}$